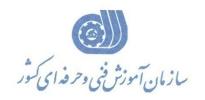

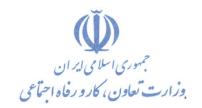

معاونت پژوهش، برنامهریزی و سنجش مهارت دفتر پژوهش، طرح و برنامهریزی درسی

# استاندارد أموزش شايستگى

### Microsoft Outlook ۲۰18

# گروه شغل

# فناورى اطلاعات

### کد ملی آموزش شایستگی

| ٣ | ۵   | ١    | ١ | ٣            | ٠  | ۵      | ٣   | ١  | ۲     | ۴   | * | ٠              | ۲ | ١    |
|---|-----|------|---|--------------|----|--------|-----|----|-------|-----|---|----------------|---|------|
| ı | SCC | )-+, | ٨ | سطح<br>مهارت | وه | اسه گر | شنا | غل | اسه ش | شنا |   | شناسه<br>ایستگ |   | نسخه |

1019-01-1...

تاریخ تدوین استاندارد: ۲۰۱۶/۳/۵

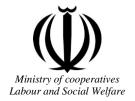

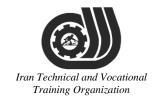

## Deputy of training Plan and curriculums office

### Competency Training standard

### **Title**

Microsoft Outlook 2016

## Occupational group

INFORMATION TECHNOLOGY (IT)

Training Organization

**International code** 

2519-53-100-1

Date of Standard Compilation: 2016/03/05

Control of board on content compilation and accreditation: Plan and curriculums office

National code: 2519-53-100-1

Member of Specialized commission IT Curriculum development:

- Ali Mosavi: Director Manager of Iran TVTO Curriculum Development Office
- Cirrus Soltani nejad(Head of the General Department of Vocational Hormozgan)
- Ramak Farahabad(Deputy for Planning and Training)
- Golzar nazari gazic(Vice Minister of the General Administration of professional technical and Hormozgan)
- fatemen taheri (Expert technical and vocational education, the Department of Hormozgan)
- Asma Karimi: Director of Information Technology Training Center in Bandar Abbas
- mohamamd reza kanjeh moradi: Director Manager of Iran TVTO Curriculum Development Office
- -Shahram Shokofian: Manager of Iran TVTO IT Curriculum Development

Cooperator Specialized organizations for compiling the training standard:

- Hormozgan Technical and Vocational Training Organization
- IT Training Centre in Bandar Abbas

**Revision Process:** 

- Scientific content
- According to market
   Equipment
  Table

   According to market
   Child and Cattonal

Plan & Curriculum Office 97, nosrat avenue – Tehran, Iran

Tel:+98-21-66569900-9 Fax: +98-21-66944117

E-mail:Barnamehdarci@yahoo.com

|   | Name & family name             | Academic document | field                   | Job & post | Relevant experiences | Add & Tel & Email                                      |
|---|--------------------------------|-------------------|-------------------------|------------|----------------------|--------------------------------------------------------|
| 1 | Esmat lashkari<br>bandari poor | B. SC             | Software<br>engineer    | Trainer    | 5year                | Post Box NO :<br>7916853689,<br>Bandarabbass ,<br>Iran |
| 2 | Morteza Moradi                 | B. SC             | accounting              | Expert     | Thermal power plant  | Post Box NO :<br>7916853689,<br>Bandarabbass ,<br>Iran |
| 3 | Asma Karimi                    | B.S               | Electronics<br>Engineer | Trainer    | 9 Years              | Post Box NO :<br>7916853689,<br>Bandarabbass ,<br>Iran |
| 4 | Fatemeh vakili                 | B. SC             | Software<br>engineer    | Trainer    | 10 year              | Post Box NO :<br>7916853689,<br>Bandarabbass ,<br>Iran |
| 5 |                                |                   |                         |            |                      |                                                        |
| 6 | Iran T<br>Ti                   | echni<br>aining   |                         |            |                      |                                                        |
| 7 |                                |                   |                         |            |                      |                                                        |

#### **Definitions**:

#### Job standard:

The characteristics 'required competencies and abilities for Efficient Performance in work environment is called "the Job standard", and sometimes "The Occupational standard"

#### **Training standard:**

The Training Map for achieving the Job's subset Competencies.

#### Job title:

Is a set of Tasks and Abilities which is expected from an employed person in the defined level

#### **Job description:**

A statement covering the most important elements of a job, namely the position or title of the job, the duties, job's relation with other jobs in a occupational field, the responsibilities, workplace conditions and required performance standards.

#### **Course duration:**

The minimum of time which is required to achieve the training objects.

#### **Admission requirements:**

The minimum of competencies and abilities which are obligatory for a potential admission.

#### **Evaluation:**

The process of collecting evidence and judgment about wetter a competency is achieved or not. Include: written examination, practical examination

Required Qualifications for Trainers:

The minimum of Trainer's technical and vocational abilities which the trainer is required to have.

#### **Competency:**

The ability of efficient performing a duty in a variety of workplaces conditions

I COHHICH UHA

#### Knowledge:

The minimum set of facts and mental capacities which is necessary for achieving a competency. This can include science, (Mathematics, physics, chemistry or biology), technology or technical.

The minimum coordination between mind and body for achieving an ability or competency. It normally applied to practical skills. ganization

A set of emotional behaviors required for achieving a competency and can have non-technical skills and occupational ethics.

#### **Safety:**

The cases which doing or not doing something can cause harm or accident

#### **Environmental Consideration:**

A set of consideration about the act which should be done to minimize the environmental damage or pollution.

#### **Competency Title:**

Microsoft Outlook 2016

#### **Competency Description:**

Microsoft Outlook is a personal information manager from Microsoft, available as a part of the Microsoft Office suite. Although often used mainly as an email application, it also includes a calendar, task manager, contact manager, note taking, journal, and web browsing. It can be used as a stand-alone application, or can work with Microsoft Exchange Server and Microsoft SharePoint Server for multiple users in an organization, such as shared mailboxes and lendars, Exchange public folders, SharePoint lists, and meeting schedules. Microsoft has also released mobile applications for most mobile platforms, including iOS and Android. Developers can also create their own custom software that works with Outlook and Office components using Microsoft Visual Studio In addition, mobile devices can synchronize almost all Outlook data to Outlook Mobile.

#### **Admission Requirements:**

minimum degree of education: Post first year of high school

minimum physical and mental ability:-

Prerequisite skills: icdl 2

#### **Course duration:**

Course duration: 40 hours

-Theoretical:10 Hours -Practical:30 Hours

-Apprenticeship:... Hours
-Project:... Hours

Training Organization

#### **Evaluation**:(%)

### **IRANTVTO Evaluation :(%)**

Written Examination:25% Practical Examination:65%

Ethics: 10%

#### **Required Qualifications for Trainers:**

Computer engineer with 3 years experience

# **Competency Training Standard Competencies**

| `  | Title                                    |
|----|------------------------------------------|
| 1  | The Outlook 2016 Interface               |
| 2  | Performing Popular Tasks in Outlook 2016 |
| 3  | Working with Messages                    |
| 4  | Working with the Calendar                |
| 5  | Organizing Contacts                      |
| 6  | Working with Tasks and Notes             |
| 7  | Using Signature and Themes               |
| 8  | Managing Your Inbox                      |
| 9  | Working with Multiple Email Accounts     |
|    |                                          |
|    |                                          |
|    |                                          |
|    |                                          |
|    |                                          |
| It | an Technical and Vocational              |
|    | Training Organization                    |

| Title: The Outlook 2016 Interface                               | time theoretical practical total Determined by the instructor |                                     |
|-----------------------------------------------------------------|---------------------------------------------------------------|-------------------------------------|
| Knowledge ,skill ,attitude ,safety, Environmental Consideration | eration                                                       | Equipments ,tools, materials ,books |
| Knowledge and Skill:                                            | Determined by the instructor                                  | From                                |
| Overview of the Outlook Interface                               |                                                               | Microsoft                           |
| New Features of the Outlook 2016 Interface                      |                                                               |                                     |
| The Ribbon                                                      |                                                               |                                     |
| Tabs, Groups, and Commands on the Ribbon                        |                                                               |                                     |
| <ul> <li>Tabs on the Mail Ribbon</li> </ul>                     |                                                               |                                     |
| <ul> <li>Groups on the Mail Ribbon</li> </ul>                   |                                                               |                                     |
| <ul> <li>Configure Views</li> </ul>                             |                                                               |                                     |
| <ul> <li>Commands on the Mail Ribbon</li> </ul>                 |                                                               |                                     |
| The Backstage View (FILE Menu)                                  |                                                               |                                     |
| <ul><li>The Info Tab</li><li>The Open and Export Tab</li></ul>  | nd Focat                                                      | ional                               |
| <ul><li>The Save As Tab</li><li>The Print Tab</li></ul>         | zanizatio.                                                    | n                                   |
| <ul> <li>Office Account</li> </ul>                              |                                                               |                                     |
| <ul><li>Options</li></ul>                                       |                                                               |                                     |
| Attitude: Speed and accuracy in doing the right thing           |                                                               |                                     |
| Health & Safety:                                                |                                                               |                                     |
| Compliance with safety protection in the workplace              |                                                               |                                     |
| Environmental Consideration:                                    |                                                               |                                     |
| Compliance with environmental protection                        |                                                               |                                     |

| Title:                                               | time         |           |       |                       |
|------------------------------------------------------|--------------|-----------|-------|-----------------------|
| Performing Popular Tasks in Outlook 2016             | theoretical  | practical | total |                       |
|                                                      | Determined   | by the    |       |                       |
|                                                      | instructor   |           |       |                       |
|                                                      |              |           |       | Equipments            |
| Knowledge ,skill ,attitude ,safety, Environmental Co | onsideration |           |       | ,tools, materials     |
| Knowledge and Skill:                                 | Determined   | by the    |       | ,books From microsoft |
| Setting Up an Email Account                          | instructor   | by the    |       | 1 Tom microsoft       |
|                                                      | motractor    |           |       |                       |
| Open Email Messages                                  |              | 1         |       |                       |
| Reply to and Forward Email Messages                  |              |           |       |                       |
| <ul> <li>Include Original Messages with</li> </ul>   |              |           |       |                       |
| All Replies                                          |              |           |       |                       |
| <ul> <li>Change Quoted Text Color</li> </ul>         |              |           |       |                       |
| <ul> <li>Using Cc and Bcc</li> </ul>                 |              |           |       |                       |
| <ul> <li>Redirect Replies</li> </ul>                 |              |           |       |                       |
|                                                      |              |           |       |                       |
| <ul> <li>Preview and Save an Attachment</li> </ul>   |              |           |       |                       |
| Print a Message                                      | and          | Toc       | ati   | ional                 |
| Delete a Message                                     |              | . ,       |       |                       |
| Save a Message in an Alternate Format                | 'gan         | tZAt      | 101   | 7                     |
| Delegate Access                                      |              |           |       |                       |
| Customize the Navigation Pane                        |              |           |       |                       |
| Attitude:                                            |              |           |       |                       |
| Speed and accuracy in doing the right thing          |              |           |       |                       |
|                                                      |              |           |       |                       |
|                                                      |              |           |       |                       |
| Health & Safety:                                     |              |           |       |                       |
| Compliance with safety protection in the workplace   | :            |           |       |                       |
| Environmental Consideration:                         |              |           |       |                       |
| Compliance with environmental protection             |              |           |       |                       |

|                                                                             | time                        |                   |
|-----------------------------------------------------------------------------|-----------------------------|-------------------|
| Title:                                                                      | theoretical practical total |                   |
| Working with Messages                                                       | Determined by the           |                   |
|                                                                             | instructor                  |                   |
| Warralada abill switch as feta Faria annual C                               |                             | Equipments        |
| Knowledge ,skill ,attitude ,safety, Environmental C                         | onsideration                | ,tools, materials |
| Knowledge and Skill:                                                        | Determined by the           | From microsoft    |
| Compose a Message                                                           | instructor                  |                   |
| <ul> <li>Set a Priority</li> </ul>                                          |                             |                   |
| <ul> <li>Mark as Private</li> </ul>                                         |                             |                   |
| <ul> <li>Quick Parts</li> </ul>                                             |                             |                   |
| <ul> <li>Change Text Formats</li> </ul>                                     |                             |                   |
| Add an Attachment                                                           |                             |                   |
| ■ Set an Attachment Reminder                                                |                             |                   |
| Add Voting Options                                                          |                             |                   |
| Check Spelling and Grammar                                                  |                             |                   |
| • Format Text PChnical                                                      | and Focati                  | ional             |
| <ul><li>Apply a Style</li><li>Use Microsoft Word to Edit Messages</li></ul> | ganizatio                   | 7                 |
| Insert a Hyperlink or Image in a Message                                    |                             |                   |
| Send a Message                                                              |                             |                   |
| <ul> <li>Request a Read Receipt</li> </ul>                                  |                             |                   |
| Attitude:                                                                   |                             |                   |
| Speed and accuracy in doing the right thing                                 |                             |                   |
| Health & Safety:                                                            |                             |                   |
| Compliance with safety protection in the workplace                          | ;                           |                   |
| Environmental Consideration:                                                |                             |                   |
| Compliance with environmental protection                                    |                             |                   |

| Title:                                                 | time                                    |                             |
|--------------------------------------------------------|-----------------------------------------|-----------------------------|
| Working with the Calendar                              | theoretical practical total             |                             |
| , , , , , , , , , , , , , , , , , , ,                  | Determined by the                       |                             |
|                                                        | instructor                              |                             |
| Knowledge ,skill ,attitude ,safety, Environmental C    | onsideration                            | Equipments                  |
| Knowledge ,skiii ,attitude ,salety, Eliviroliniental C | onsideration                            | ,tools, materials<br>,books |
| Knowledge and Skill:                                   | Determined by the                       | From microsoft              |
| Change Your Calendar View                              | instructor                              |                             |
| Set Up Availability Status                             |                                         |                             |
| <ul> <li>Change the Calendar's Time Zone</li> </ul>    |                                         |                             |
| <ul> <li>Local Weather Forecast</li> </ul>             |                                         |                             |
| Print Your Schedule                                    |                                         |                             |
| Share Your Calendar                                    | , , , , , , , , , , , , , , , , , , , , |                             |
| Schedule a Meeting                                     |                                         |                             |
| <ul> <li>Schedule Resources</li> </ul>                 |                                         |                             |
| <ul> <li>Set Calendar Item Importance</li> </ul>       |                                         | _                           |
| Schedule a Meeting from a  Message                     | and Focati                              | ional                       |
| Make Updates to Meetings                               | ganization                              | 7                           |
| <ul> <li>Add Participants</li> </ul>                   |                                         |                             |
| Cancel a Meeting                                       |                                         |                             |
| Reply to a Meeting Invitation                          |                                         |                             |
| Schedule an Appointment                                |                                         |                             |
| Make Updates to an Appointment                         |                                         |                             |
| Create Calendar Groups                                 |                                         |                             |
| Delete a Calendar                                      |                                         |                             |
| Work with Calendar Items                               |                                         |                             |

| <ul><li>Forward an Item</li></ul>              |  |  |
|------------------------------------------------|--|--|
| <ul> <li>Add Color to Your Calendar</li> </ul> |  |  |
| <ul> <li>Set Item Importance</li> </ul>        |  |  |
| <ul> <li>Configure a Reminder</li> </ul>       |  |  |
| <ul> <li>Search Your Calendar</li> </ul>       |  |  |
| <ul><li>Share Meeting Notes</li></ul>          |  |  |
| Use Multiple Calendars                         |  |  |
| Attitude:                                      |  |  |
| Speed and accuracy in doing the right thing    |  |  |
| Health & Safety:                               |  |  |

Compliance with safety protection in the workplace

**Environmental Consideration:** 

Compliance with environmental protection

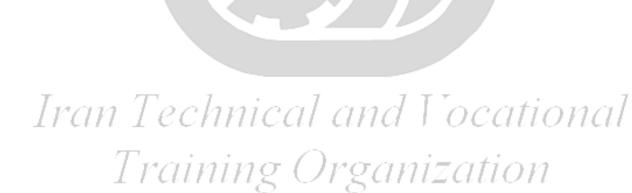

|                                                       | time         |           |       |                   |
|-------------------------------------------------------|--------------|-----------|-------|-------------------|
| Title:                                                | theoretical  | practical | total |                   |
| Organizing Contacts                                   | Determined   | by the    |       |                   |
|                                                       | instructor   |           |       |                   |
|                                                       |              |           |       | Equipments        |
| Knowledge ,skill ,attitude ,safety, Environmental C   | onsideration |           |       | ,tools, materials |
|                                                       |              |           |       | ,books            |
| Knowledge and Skill:                                  | Determined   | by the    |       | From microsoft    |
| Add, Delete, Import, and Print a Contact              | instructor   |           |       |                   |
| Update a Contact                                      |              |           |       |                   |
| Share a Contact                                       |              |           |       |                   |
|                                                       |              |           |       |                   |
| Attach Notes to Contacts                              | . 17/1       |           |       |                   |
| Locate a Contact                                      |              |           |       |                   |
| • Sort Contacts                                       |              |           |       |                   |
| Work with Contact Groups                              |              |           |       |                   |
| <ul> <li>Add a Contact to a Group</li> </ul>          |              |           |       |                   |
| <ul> <li>Update or Delete a Contact within</li> </ul> | _            |           |       | _                 |
| Iran Group echnical                                   | and          | Loc       | at    | ional             |
| <ul> <li>Add Notes to a Group</li> </ul>              |              |           | 0001  | 011001            |
| ■ Delete a Group                                      | 'gan         | izat      | ioi   | 7                 |
| Manage Multiple Address Books                         |              |           |       |                   |
| Perform a Mail Merge                                  |              |           |       |                   |
| Attitude:                                             |              |           | 1     |                   |
| Speed and accuracy in doing the right thing           |              |           |       |                   |
| Health & Safety:                                      |              |           |       |                   |
| Compliance with safety protection in the workplace    | <b>;</b>     |           |       |                   |
| Environmental Consideration:                          |              |           |       |                   |
| Compliance with environmental protection              |              |           |       |                   |

|                                                                   | time                                                            |               |       |                              |  |
|-------------------------------------------------------------------|-----------------------------------------------------------------|---------------|-------|------------------------------|--|
| Title:                                                            | theoretical                                                     | practical     | total |                              |  |
| Working with Tasks and Notes                                      | Determined                                                      | by the        |       |                              |  |
|                                                                   | instructor                                                      |               |       |                              |  |
|                                                                   |                                                                 |               |       | Equipments ,tools, materials |  |
| Knowledge ,skill ,attitude ,safety, Environmental Co              | Knowledge ,skill ,attitude ,safety, Environmental Consideration |               |       |                              |  |
| V                                                                 | D-4                                                             | 1 41          |       | ,books                       |  |
| Knowledge and Skill:                                              | Determined                                                      | by the        |       | From microsoft               |  |
| Create a Task                                                     | instructor                                                      |               |       |                              |  |
| Print a Task                                                      | $\rightarrow$                                                   |               |       |                              |  |
| Update a Task                                                     |                                                                 |               |       |                              |  |
| Search for Tasks                                                  |                                                                 | $\rightarrow$ |       |                              |  |
| Assign a Task                                                     |                                                                 |               |       |                              |  |
| Reply to a Task Request                                           | , , , , , ,                                                     |               |       |                              |  |
| Track Tasks                                                       |                                                                 |               | /     |                              |  |
| Change Your Task View                                             |                                                                 |               |       |                              |  |
| <ul><li>Work with Notes</li><li>Create and Manage Notes</li></ul> | and                                                             | l'oc          | ati   | ional                        |  |
| <ul> <li>Create a Journal Entry</li> </ul>                        | gan.                                                            | izat          | ioi   | 7                            |  |
| Attitude:                                                         | 0                                                               |               |       |                              |  |
| Speed and accuracy in doing the right thing                       |                                                                 |               |       |                              |  |
| Health & Safety:                                                  |                                                                 |               |       |                              |  |
| Compliance with safety protection in the workplace                |                                                                 |               |       |                              |  |
| Environmental Consideration:                                      |                                                                 |               |       |                              |  |
| Compliance with environmental protection                          |                                                                 |               |       |                              |  |
|                                                                   |                                                                 |               |       |                              |  |

Equipment & Tools & Materials & Resources (books, site, software...) form

\*Required quantity for each 16 Trainees

From: Microsoft

|                                                                        | time                        |                   |
|------------------------------------------------------------------------|-----------------------------|-------------------|
| Title:                                                                 | theoretical practical total |                   |
| Using Signature and Themes                                             | Determined by the           |                   |
|                                                                        | instructor                  |                   |
|                                                                        |                             | Equipments        |
| Knowledge ,skill ,attitude ,safety, Environmental C                    | onsideration                | ,tools, materials |
|                                                                        |                             | ,books            |
| Knowledge and Skill:                                                   | Determined by the           | From microsoft    |
| Create a Signature                                                     | instructor                  |                   |
| Automatically Add a Signature to                                       |                             |                   |
| Messages                                                               |                             |                   |
| Modify a Signature                                                     |                             |                   |
| Format Outgoing Messages                                               |                             |                   |
| Create and Apply a Theme                                               |                             |                   |
| Attitude:                                                              |                             | -                 |
| Speed and accuracy in doing the right thing                            |                             |                   |
| Health & Safety:                                                       |                             |                   |
| Compliance with safety protection in the workplace                     |                             |                   |
| Environmental Consideration:  Compliance with environmental protection | and Focat                   | ional             |

Training Organization

|                                                                          | time         |               |       |                              |
|--------------------------------------------------------------------------|--------------|---------------|-------|------------------------------|
| Title:                                                                   | theoretical  | practical     | total |                              |
| Managing Your Inbox                                                      | Determined   | by the        |       |                              |
|                                                                          | instructor   |               |       |                              |
| Knowledge ,skill ,attitude ,safety, Environmental C                      | onsideration |               |       | Equipments ,tools, materials |
| 3 , , , , , ,                                                            |              |               |       | ,books                       |
| Knowledge and Skill:                                                     | Determined   | by the        |       | From microsoft               |
| <ul> <li>Search for Messages</li> </ul>                                  | instructor   |               |       |                              |
| Search by Location                                                       |              |               |       |                              |
| Advanced Find                                                            |              |               |       |                              |
| Create Search Folders                                                    |              |               |       |                              |
| Sort Messages                                                            |              |               |       |                              |
| Sort By Conversation                                                     |              | $\overline{}$ |       |                              |
| Add New Local Folders                                                    |              |               | 1     |                              |
| Move Messages between Folders                                            |              |               |       |                              |
| Group Your Mailbox Items                                                 |              |               |       |                              |
| • Filter Messages                                                        |              |               |       |                              |
| Organize Messages                                                        |              |               | /     |                              |
| Apply Categories                                                         |              |               |       |                              |
| Create and Manage Rules                                                  |              |               |       |                              |
| Edit or Delete Rules                                                     |              |               |       |                              |
| Manage Your Junk Email                                                   |              |               |       |                              |
| <ul><li>Block Specific Addresses</li><li>Archive Your Messages</li></ul> | and          | Toc           | at    | ional                        |
| Create an Outlook Data File                                              |              | . ,           |       |                              |
| Create a Quick Step                                                      | gan          | ızat          | 101   | 7                            |
| Add Protection to Your Outgoing                                          | 0            |               |       |                              |
| Messages                                                                 |              |               |       |                              |
| Create Auto-Replies                                                      |              |               |       |                              |
| Attitude:                                                                |              |               | •     |                              |
| Speed and accuracy in doing the right thing                              |              |               |       |                              |
| Health & Safety:                                                         |              |               |       |                              |
| Compliance with safety protection in the workplace                       | ;            |               |       |                              |
| Environmental Consideration:                                             |              |               |       |                              |
| Compliance with environmental protection                                 |              |               |       |                              |

| time                                                                                                    |                                                          |                                                                                   |                                                                                         |
|----------------------------------------------------------------------------------------------------|----------------------------------------------------------|-----------------------------------------------------------------------------------|-----------------------------------------------------------------------------------------|
| theoretical                                                                                                    | practical                                                | total                                                                             |                                                                                         |
| Tultiple Email Accounts  Determined by the                                                                                 |                                                          |                                                                                   |                                                                                         |
| instructor                                                                                                    |                                                          |                                                                                   |                                                                                         |
| Knowledge ,skill ,attitude ,safety, Environmental Consideration                                                            |                                                          |                                                                                   | Equipments ,tools, materials ,books                                                     |
| Determined                                                                                                    | by the                                                   |                                                                                   | From microsoft                                                                          |
| instructor                                                                                                    |                                                          |                                                                                   |                                                                                         |
|                                                                                                    |                                                          |                                                                                   |                                                                                         |
|                                                                                                    |                                                          |                                                                                   |                                                                                         |
| -                                                                                                    | $\rightarrow$                                            |                                                                                   |                                                                                         |
|                                                                                                    |                                                          |                                                                                   |                                                                                         |
| Attitude: Speed and accuracy in doing the right thing                                                                      |                                                          |                                                                                   |                                                                                         |
|                                                                                                    |                                                          |                                                                                   |                                                                                         |
| Health & Safety:                                                                                                    |                                                          |                                                                                   |                                                                                         |
| Compliance with safety protection in the workplace  Environmental Consideration:  Compliance with environmental protection |                                                          |                                                                                   |                                                                                         |
|                                                                                                    | theoretical Determined instructor  Determined instructor | theoretical practical  Determined by the instructor  Determined by the instructor | theoretical practical total  Determined by the instructor  Determined by the instructor |